In [1]:

```
#%matplotlib inline
#import matplotlib as mpl
import matplotlib.pyplot as plt
import numpy as np
```
In [2]:

#テスト用の式の定義  $X = 2 * np$ . random. rand (100, 1)  $y = 4 + 3 * X + np$ . random. randn(100, 1)

In [3]:

```
#x,yの描画
plt.plot(X, y, "b.")
plt.xlabel("$x_1$", fontsize=18)
plt.ylabel("$y$", rotation=0, fontsize=18)
plt.axis([0, 2, 0, 15])
plt.show()
```
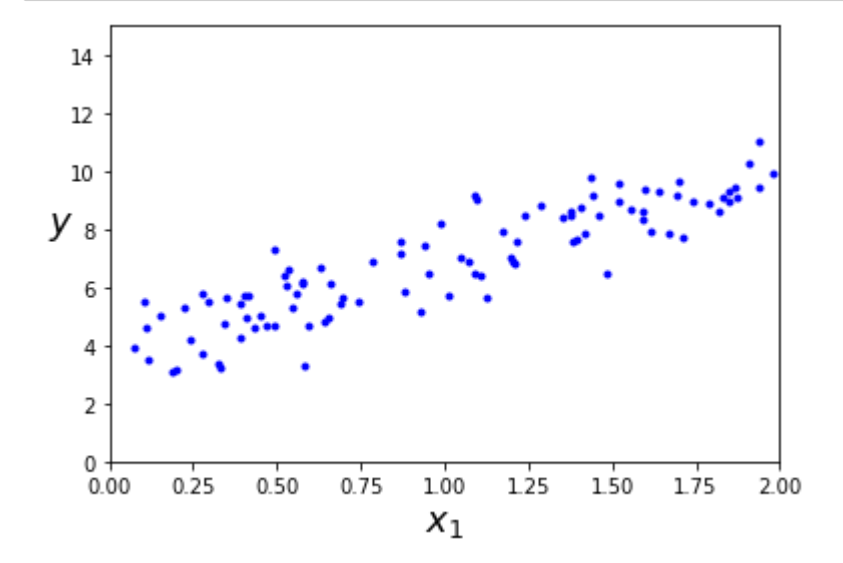

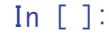

## In [4]:

 $X_b$  = np.c\_[np.ones((100, 1)),  $X$ ] # add  $x0 = 1$  to each instance theta\_best = np.  $l$ inalg.inv( $X_b$ .T.dot( $X_b$ )).dot( $X_b$ .T).dot(y)

In [5]:

theta\_best

# Out[5]:

array([[3.82373444], [3.05809045]]) In [6]:

```
X_new = np.array([[0], [2]])X_new_b = np.c_{n} np. c (n, 1), X_new # add x0 = 1 to each instance
y_predict = X_new_b.dot(theta_best)
y_predict
```
Out[6]:

```
array([[3.82373444],
        [9.93991533]])
```
## In [7]:

```
plt.plot(X_new, y_predict, "r-")
plt.plot(X, y, "b.")
plt.axis([0, 2, 0, 15])
plt.show()
```
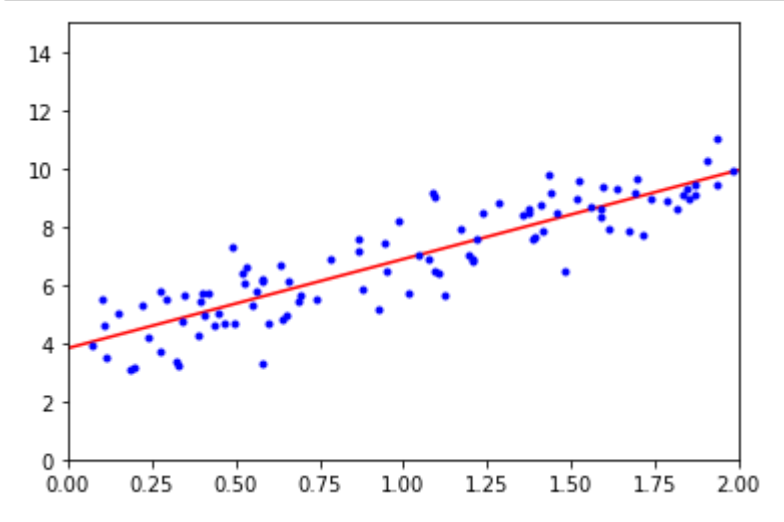

# In [8]:

plt.plot(X\_new, y\_predict, "r-", linewidth=2, label="Predictions") plt.plot(X, y, "b.") plt.xlabel("\$x\_1\$", fontsize=18) plt.ylabel("\$y\$", rotation=0, fontsize=18) plt.legend(loc="upper left", fontsize=14) plt.axis([0, 2, 0, 15]) plt.show()

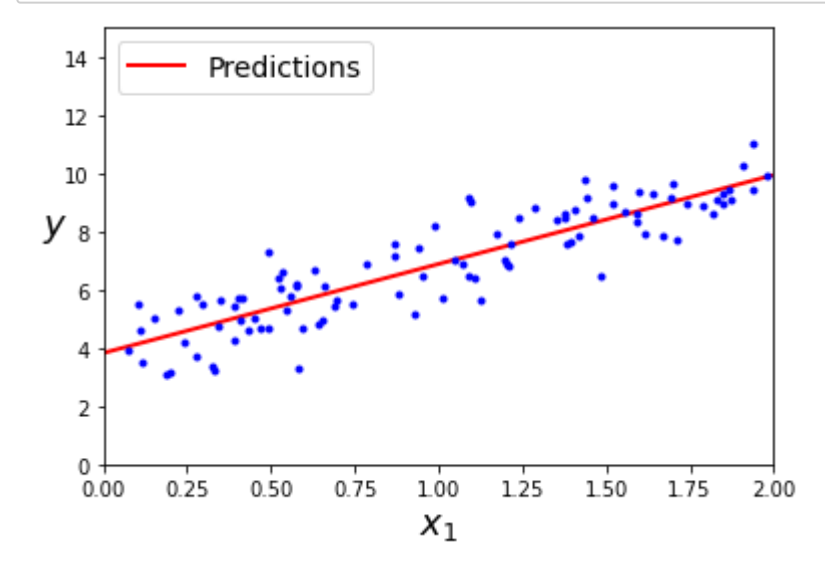

In [9]:

```
from sklearn.linear_model import LinearRegression
```
lin\_reg = LinearRegression() lin\_reg.fit(X, y) lin\_reg.intercept\_, lin\_reg.coef\_

Out[9]:

```
(array([3.82373444]), array([[3.05809045]]))
```
### In [10]:

Out[10]: lin\_reg.predict(X\_new)

array([[3.82373444], [9.93991533]])

The LinearRegression class is based on the scipy. linalg. Istsq() function (the name stands for "least squares"), which you could call directly:

# In [11]:

```
theta_best_svd, residuals, rank, s = np.linalg.lstsq(X_b, y, rcond=1e-6)
theta_best_svd
```
## Out[11]:

```
array([[3.82373444],
        [3.05809045]])
```
# In [ ]:

In [ ]: